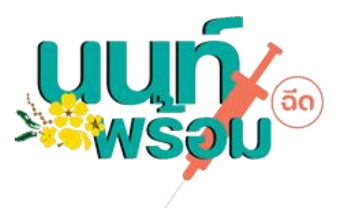

# **คู่มือการใช้งานระบบนนท์พร้อม สำหรับกลุ่มนนท์student**

**1.เข้าไปที่ [Nont Student \(xn--o3cdavpl4ezlya.com\)](https://www.นนท์พร้อม.com/nontprompt/wcontent/content_viewfile/nontstudent)** หรือ

https://www.xn--o3cdavpl4[ezlya.com/nontprompt/wcontent/content\\_viewfile/nontstudent](https://www.นนท์พร้อม.com/nontprompt/wcontent/content_viewfile/nontstudent)

### **2.ไปที่ ตรวจสอบรายชื่อนักเรียนและยืนยันข้อมูล ปุ่มสีเขียว เพื่อเข้าสู่หน้าตรวจสอบข้อมูล**

ป นนท์ Student เปิดให้ตรวจสอบ ยืนยันนัดฉีดวัคซีน นักเรียน/นักศึกษาอายุ 12-18 ปี

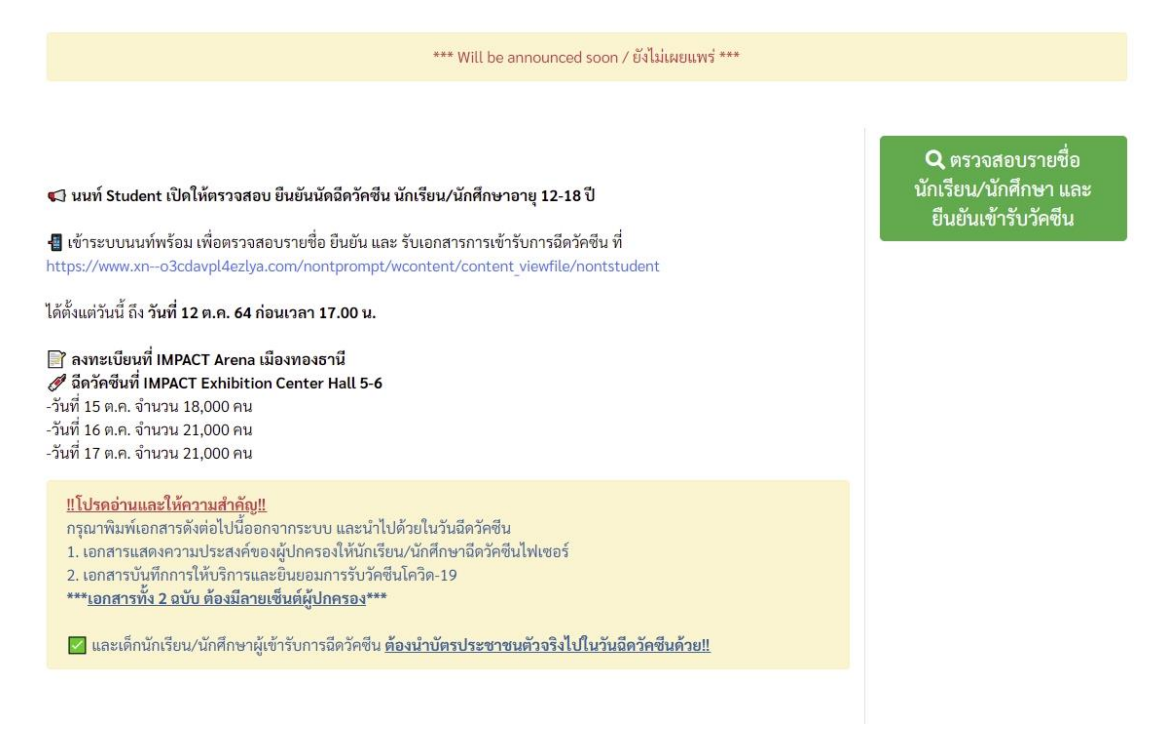

#### **3.ทำการกรอกเลขบัตรประจำตัวประชาชน 13 หลัก เพื่อทำการตรวจสอบข้อมูลการลงทะเบียน**

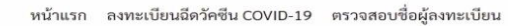

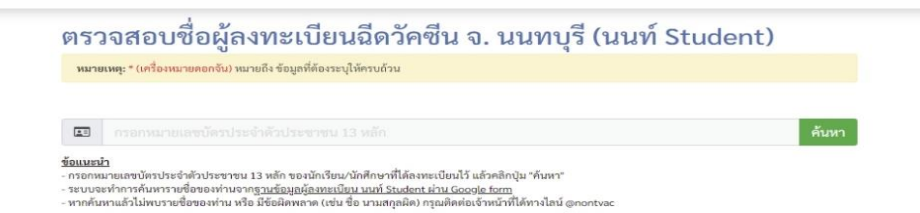

\* ก่อนทำการตรวจเช็คข้อมูลลงทะเบียน ตรงส่วนหัวข้อจะต้องเป็น ตรวจสอบรายชื่อผู้ลงทะเบียนฉีดวัคซีน จ. นนทบุรี (นนท์ student) เท่านั้น เนื่องจากระบบนนท์พร้อมมีหน้าเช็คข้อมูลตาม Event ต่างๆ อาจทำให้ค้นหาผิด จุดได้

**4.หน้าแสดงข้อมูลการลงทะเบียน** หลังจากที่ค้นหาข้อมูลด้วยเลขบัตรประจำตัวประชาชน 13 หลักแล้ว หากมี ข้อมูลการลงทะเบียน ระบบจะแสดงหน้าข้อมูลการลงทะเบียนสำหรับกลุ่มคนที่มีนัดออกมาทันที

ตัวอย่างหน้าข้อมูลการลงทะเบียนสำหรับกลุ่มคนที่มีนัดจากระบบนนท์พร้อม

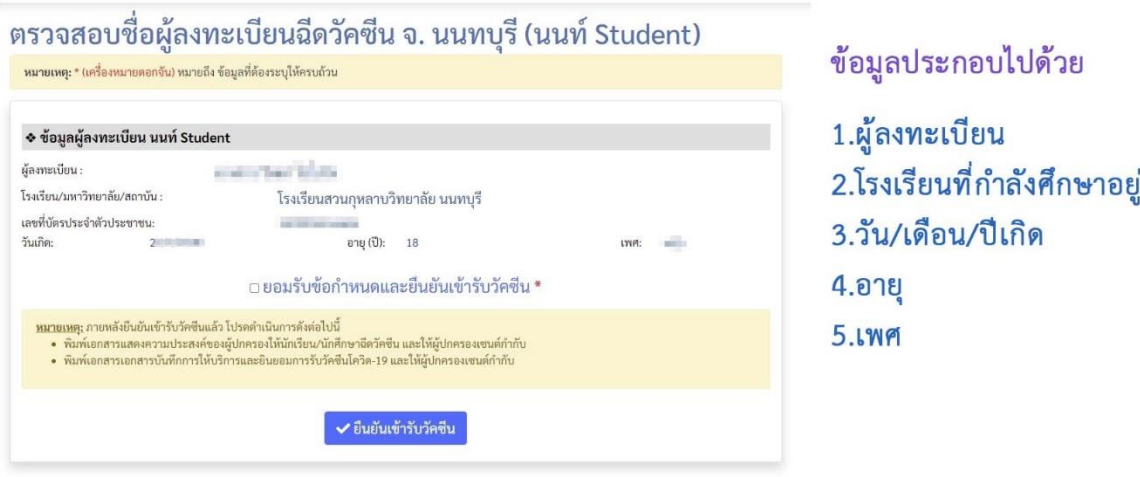

\* โปรดอ่านหมายเหตุ เงื่อนไขต่างๆ ก่อนทำการยืนยันเข้ารับวัคซีน การยืนยันเข้ารับวัคซีนจะกดได้แค่ครั้งเดียว เท่านั้น หรือ สามารถยืนยันได้แค่ครั้งเดียวเท่านั้น

ก่อนทำการยืนยันจำเป็นต้องยอมรับข้อกำหนดก่อนทุกครั้ง ถึงจะยืนยันได้

## **5.ใบนัดฉีดวัคซีน หลังจากที่ทำการกดยืนยันแล้ว ระบบจะแสดงใบนัดออกมาดังภาพ**

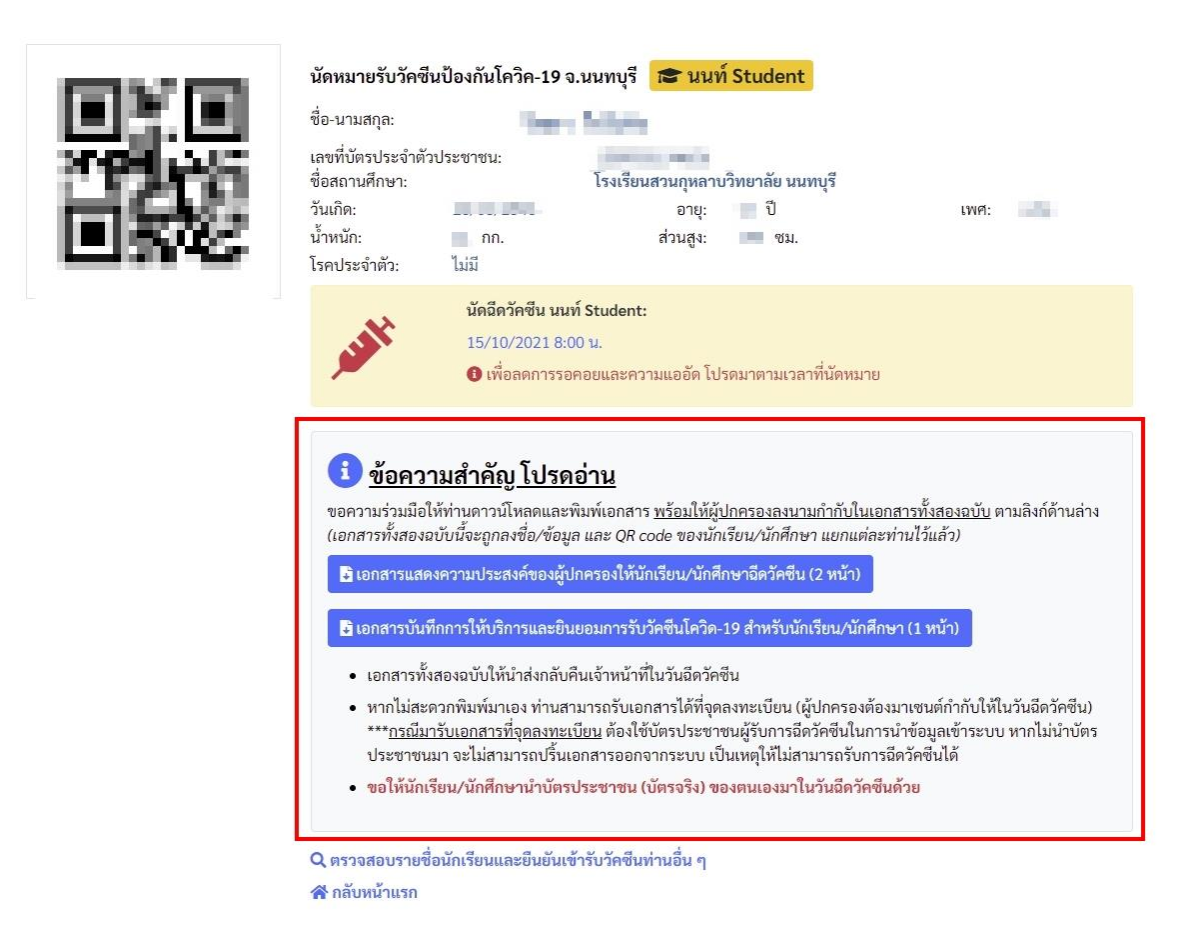

กรุณาอ่านในกรอบสีแดงให้ชัดเจน ซึ่งประกอบด้วยเงื่อนไขและเอกสาร ต่างๆ ประกอบด้วย

- เอกสารแสดงความประสงค์ของผู้ปกครอง
- เอกสารบันทึกการให้บริการและการยืนยอมการรับวัคซีนโควิด-19 สำหรับนักเรียน
- \* เอกสารทั้ง 2 อย่างนี้ จะต้องมีลายเซ็นผู้ปกครอง และนำมาสนามฉีดด้วย

# **ตัวอย่างเอกสารแสดงความประสงค์ของผู้ปกครอง**

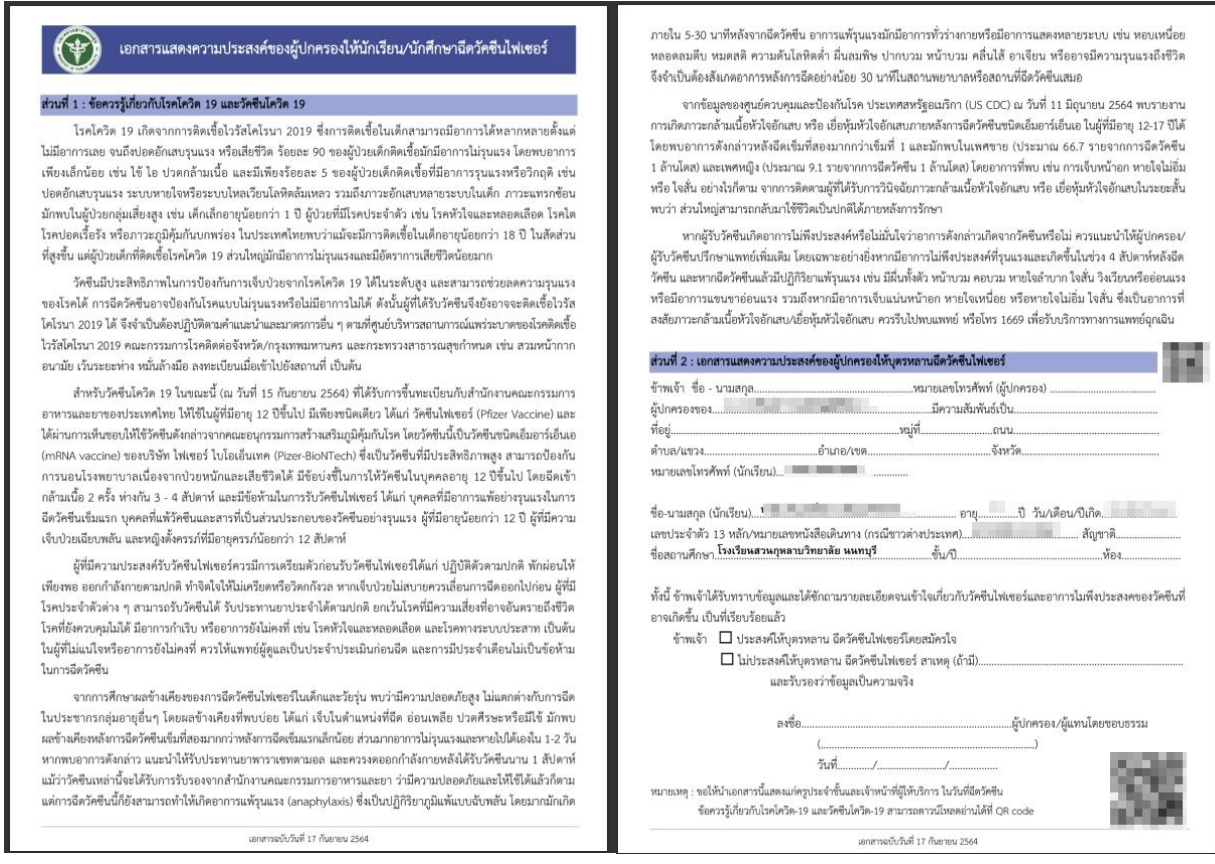

**หมายเหตุ เอกสารชุดนี้จำเป็นต้องมีลายเซ็นของผู้ปกครอง**

**ตัวอย่างเอกสารบันทึกการให้บริการและการยืนยอมการรับวัคซีนโควิด-19 สำหรับนักเรียน**

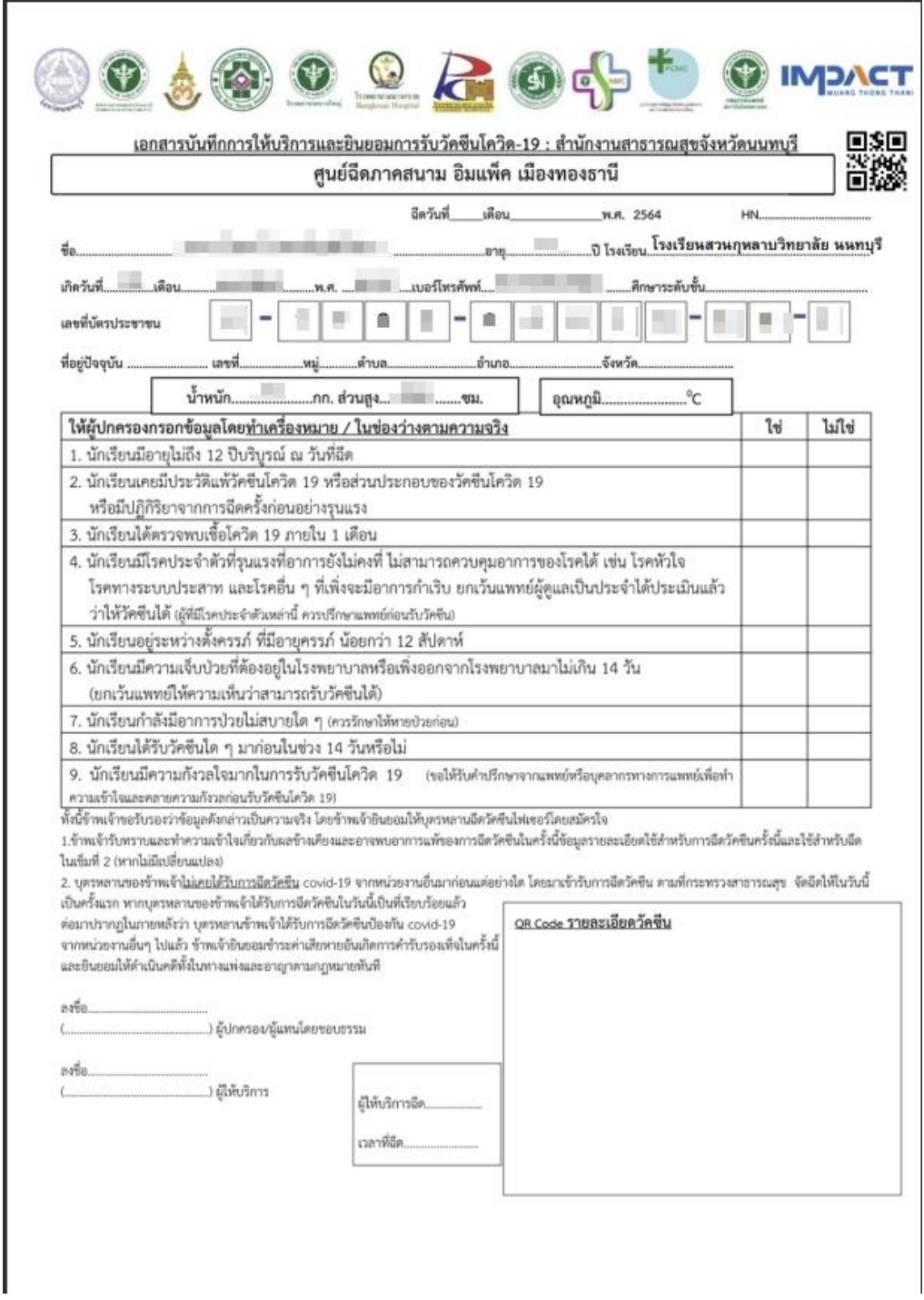

**หมายเหตุ เอกสารชุดนี้จำเป็นต้องมีลายเซ็นของผู้ปกครอง**

ในกรณีที่กลับมาค้นหาข้อมูลการลงทะเบียนอีกครั้ง ระบบจะแจ้งว่าท่านได้ยืนยันเข้ารับวัคซีนแล้ว และจะกลับไปที่ หน้าในนัดอีกครั้ง หากยังไม่ได้ Download เอกสารต่างๆ ก็จะสามารถ Download ได้ตรงจุดนี้เช่นกัน

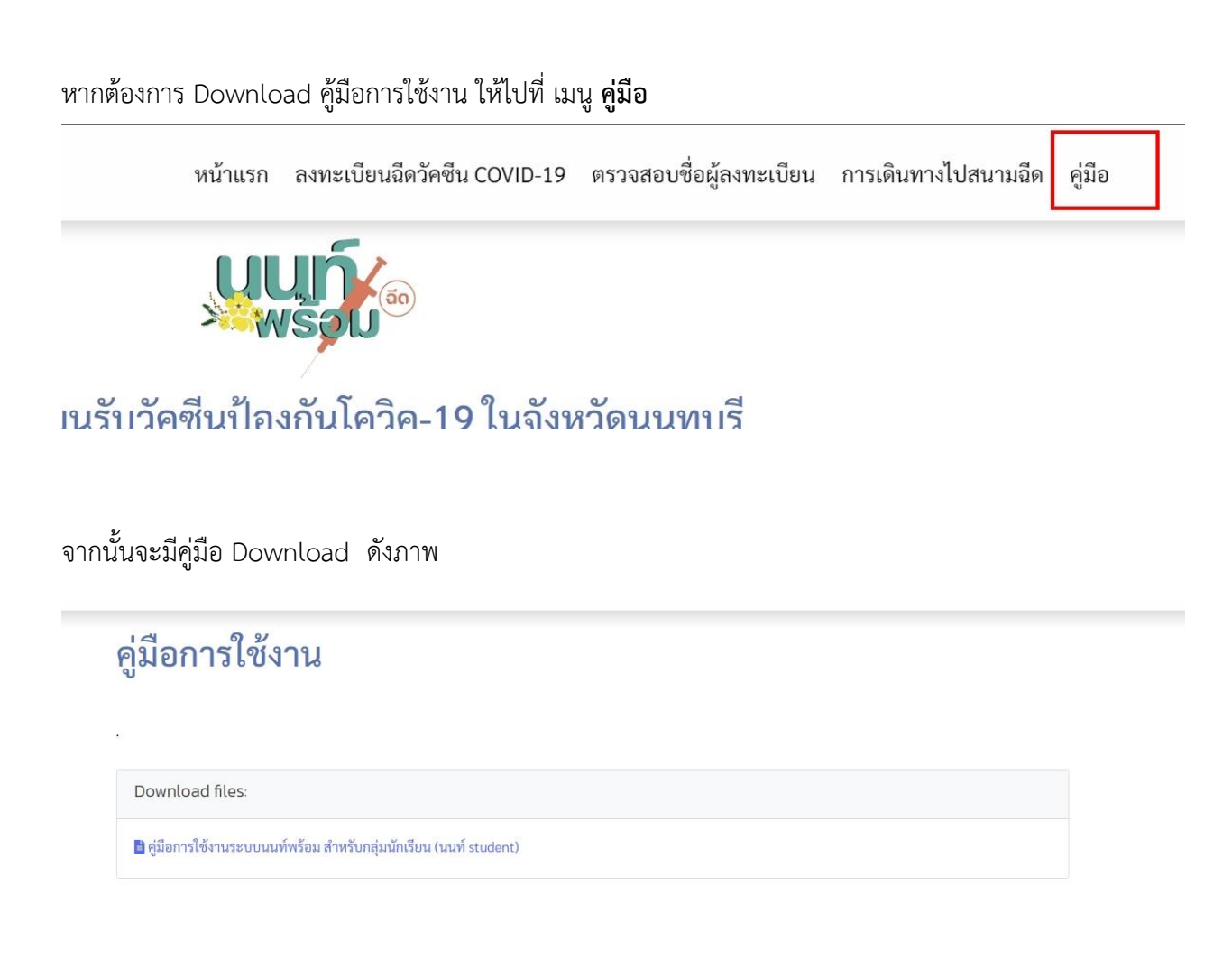

หากต้องการสอบถามข้อมูลเพิ่มเติม ติดต่อได้ที่ **สำนักงานสาธารณสุขจังหวัดนนทบุรี**

ถ.รัตนาธิเบศร์ ต.บางกระสอ อ.เมือง จ.นนทบุรี 11000 โทรศัพท์ 02 9503071 **ศูนย์สื่อสารความเสี่ยงโควิด 19** โทร. 061 394 5402 / 061 172 2534 / 061 174 2260 / 061 394 5403